# MyDiskNode Crack Activation Key

# **Download**

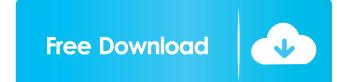

#### MyDiskNode Crack + Product Key For PC [Latest]

=== Here is a description of what MyDiskNode can do (see below for more details) === 1.Share files or folders to other computers on your network. 2.Access documents, music, movies, photos and other files stored on your computer. 3.Seamlessly stream any folder to a web server and keep the connection open even if the computer is locked. 4.Access files and folders shared by other computers on your network 5.Share your Internet connection or any web site you are visiting. 6.Share printers, scanners or other devices on your network. 7.Create or overwrite files on your computer when using shared files. 8.Create or delete folders on your computer or remote files. 9.Access files from any device, including mobile phones, from anywhere in the world. 10.Access files from another computers on your network without a web browser. 11.Replace FTP, HTTP or SFTP (SSH) with MyDiskNode. 12.Structure files, folders and drives to your liking. 13.Connect to computers on a computer, a network share, your web site or a web browser. 16.Create folders on a web server. 19.Access files or folders on a remote computer, a network share, a network share files or folders on your computer, a network myDiskNode e=== Is MyDiskNode compatible with Mac, Linux and BSD (Darwin)? === Yes. MyDiskNode is compatible with Mac, Linux and BSD (Darwin). === Can I host a web site with MyDiskNode. === How much free space is required to share files? === A shared folder requires about 300MB of free space. === How do I get more information? === Visit the MyDiskNode website at

## MyDiskNode Activation Code With Keygen For PC

KeyPassword: The password used to protect your node. InterfacePath: The path on your machine where MyDiskNode is installed. InterfacePath: The path on your machine where MyDiskNode is installed. InterfacePath: The path on your machine where MyDiskNode is installed. InterfacePath: The path on your machine where MyDiskNode is installed. InterfacePath: The character used to separate the title of the node. NodePathDelimiter: The character used to separate the title of the node from the interface path from the node path. FolderTitleDelimiter: The character used to separate the folder title from the title of the node. NodePathDelimiter: The character used to separate the list of files. Number of lines to display: 0 - No limit Number of lines to display: 0 - No limit Number of soles: 0 - No limit Number of new segares: 0 - No limit Number of new node messages: 0 - No limit Number of new comments: 0 - No limit Number of unread message soles: 0 - No limit Number of unread message soles: 0 - No limit Number of unread message soles: 0 - No limit Number of unread message categories: 0 - No limit Number of unread message categories in folder: 0 - No limit Number of unread message categories

## MyDiskNode Crack+ Serial Number Full Torrent [Latest 2022]

nodePath = path to MyDiskNode folder nodeName = folder name nodePassword = password Java-based GUI application If graphics mode is available, MyDiskNode is available, MyDiskNode is available, MyDi

# What's New in the?

Java Applet What is it? MyDiskNode is a simple online file sharing service with a Java based web applet and a command line client. MyDiskNode uses Java Web Start to make sharing documents, photos, music and videos online easy. Using MyDiskNode on a Windows or Linux computer is easy and can be accomplished in just a few steps. Command line tool Start MyDiskNode uses Java Web Start to make sharing documents, photos, music and videos online easy. Using MyDiskNode is a simple online file sharing service with a Java based web applet and a command line client. MyDiskNode uses Java Web Start to make sharing documents, photos, music and videos online easy. Using MyDiskNode is a simple online file sharing service with a Java based web applet and a command line client. MyDiskNode uses Java Web Start to make sharing documents, photos, music and videos online easy. Using MyDiskNode on a Windows or Linux computer is easy and can be accomplished in just a few steps. Command line tool Start MyDiskNode is a simple online file sharing service with the name mikes\_drive: java -jar MyDiskNode.jar Note: Starting MyDiskNode.jar Note: Windows services are automatically stoped on the Windows operating system. By using the above command, you have chosen to stort MyDiskNode manually. Command line tool options There are also command line options available. nodePath Specifies the path to your shared node on your local computer. nodeName Specifies the path to your shared node on your local computer. nodePassword Specifies a password used to protect the shared node. Specifies the folder that is used to store the shared node. Default value: c: ode\_dir. nodeDirMode Specifies the permissions that are given to the node directory. Default value: c: ode\_dir. nodeDirFolderLevelMode Specifies the permissions that are given to the node directory. Default value: c: ode\_dir. nodeServer If you want to run multiple nodes on the same computer, specify the IP address and port number (nodeServer). Default value: 0.0.0.0:0. Default value: 0.0.0.0:0. Default

# System Requirements:

Mac: OS X 10.9 or newer Win: Windows 7 SP1 or newer Win: Windows 8.1 A Windows 7 compatible Intel Core i3 2.9 GHz or AMD Athlon II X2 Dual Core Processor. A minimum of 4 GB RAM (8 GB recommended) 7 GB of available space for the installation (10GB recommended for this version) Required storage space: 25GB for the installation Internet connection (Broadband recommended) We recommended for this versions of Windows and Mac

# Related links:

http://dichvuhoicuoi.com/wp-content/uploads/2022/06/Clocktopia.pdf https://www.extacademy.com/timesort-pc-windows-march-2022/ https://villiamscholeslawfirm.org/2022/06/07/smtp-pop3-email-engine-library-for-c-c-e-net-crack-activation-free-pc-windows/ https://rebon.com.co/wp-content/uploads/2022/06/The\_ESA\_ESO\_NASA\_Photoshop\_FITS\_Liberator.pdf https://ll.dlxyif.com/upload/files/2022/06/TaB3lbGM4pZq9LVN9Kj7\_07\_1ce0db7ea289d0dc1b7760a86afab825\_file.pdf https://unmown.com/upload/files/2022/06/TUq7d1Ab8wIBTadaldjN\_07\_60092c01490e1b072366908ce1d0de6b\_file.pdf https://unmown.com/upload/files/2022/06/tafvlad.pdf https://uww.magneetclub.nl/wp-content/uploads/2022/06/karlkeyl.pdf https://ubanii.com/07/ https://ubanii.com/07/ https://cxpressionpersonelle.com/free-google-books-downloader-crack-with-key/ https://www.simonasnider.com/2022/06/07/commtest-crack-license-code-keygen/ https://firmateated.com/2022/06/07/flower-screensaver-crack-free-registration-code-free-download-for-windows-latest-2022/ https://firmateated.com/2022/06/07/flower-screensaver-crack-free-registration-code-free-download-for-windows-latest-2022/ https://tejarahworld.com/?p=5808 http://formeetsante.fr/2p=5808 http://formeetsante.fr/vpu-folder-hider-program-crack-download/ https://tampabluepages.com/wp-content/uploads/2022/06/Dark\_Theme\_for\_Chrome.pdf